# MUDdL to MUdDlE

### designing a scripting language for mmos

6 th December, 2017

GAMES HUB

Prof. Richard A. Bartle

UNIVERSITY OF **ESSEX** 

### introduction

- I DECIDED TO PUT SOME SLIDES TOGETHER FOR this talk so i'd look **professional** – Even though i'm not being paid to speak...
- As this is being organised by the games **HUB** HERE AT ESSEX UNIVERSITY, I THOUGHT I'D talk about something that came out of the university back in the day
- $\cdot$   $\blacksquare$  was a student here, and I used to run THE **COMPUTER SOCIETY**

– As secretary and as chairman

#### **EVIDENCE**

## • Here's my membership card from 1981/82:

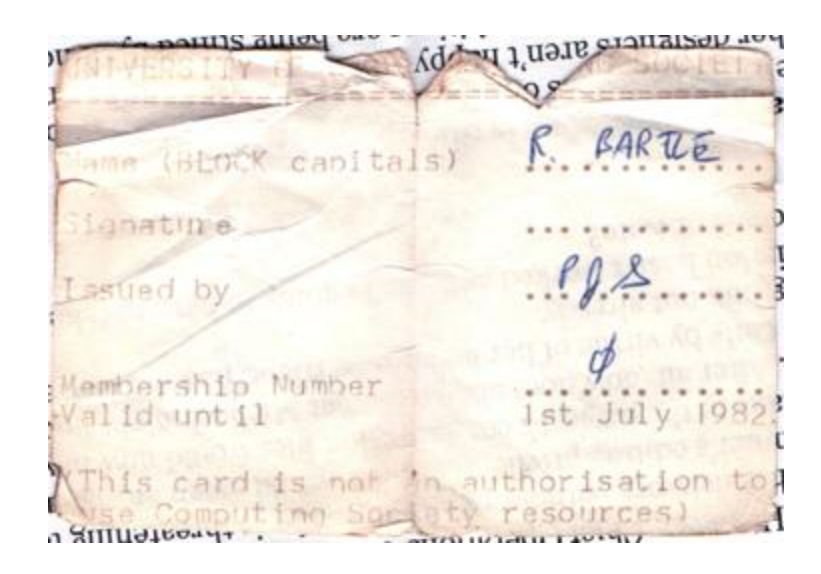

# • NOTE: WE CALLED OURSELVES COMPSOC, WITH only a vague idea of whether the comp WAS COMPUTER OR COMPUTING...

### Roy trubshaw

- When i arrived at essex university in 1978, THE SECRETARY OF COMPSOC WAS ROY trubshaw
- This is roy reading a manual
	- The best programmers read manuals for fun!
- Those machines behind him are teletypes

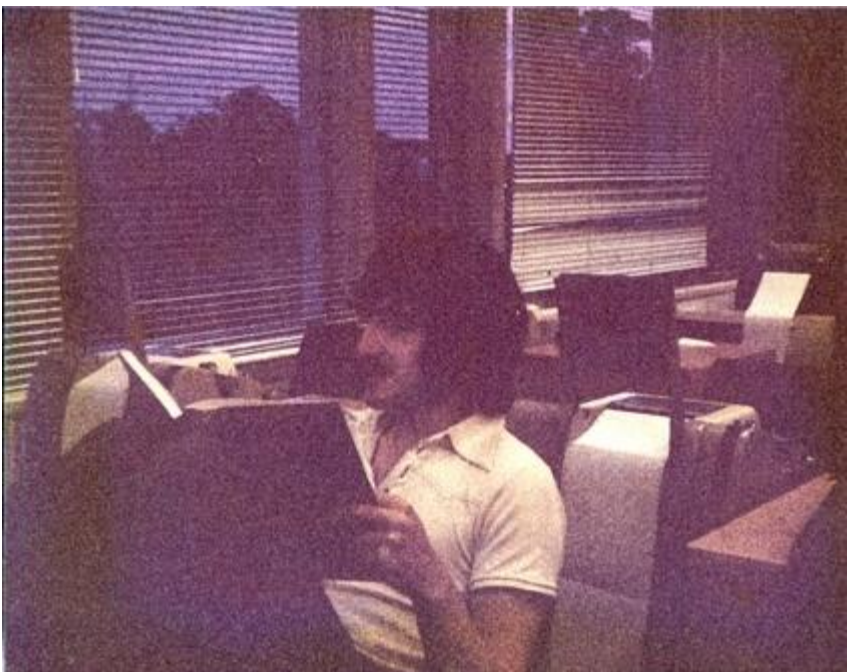

### **FACILITIES**

• Here are the state-of-the-art facilities we had back then:

**PRINTOUT BASKET** PUNCHED CARD WRITER **TELETYPE** BOXES OF PAPER IN HERE PAPER TAPE PUNCH/READER

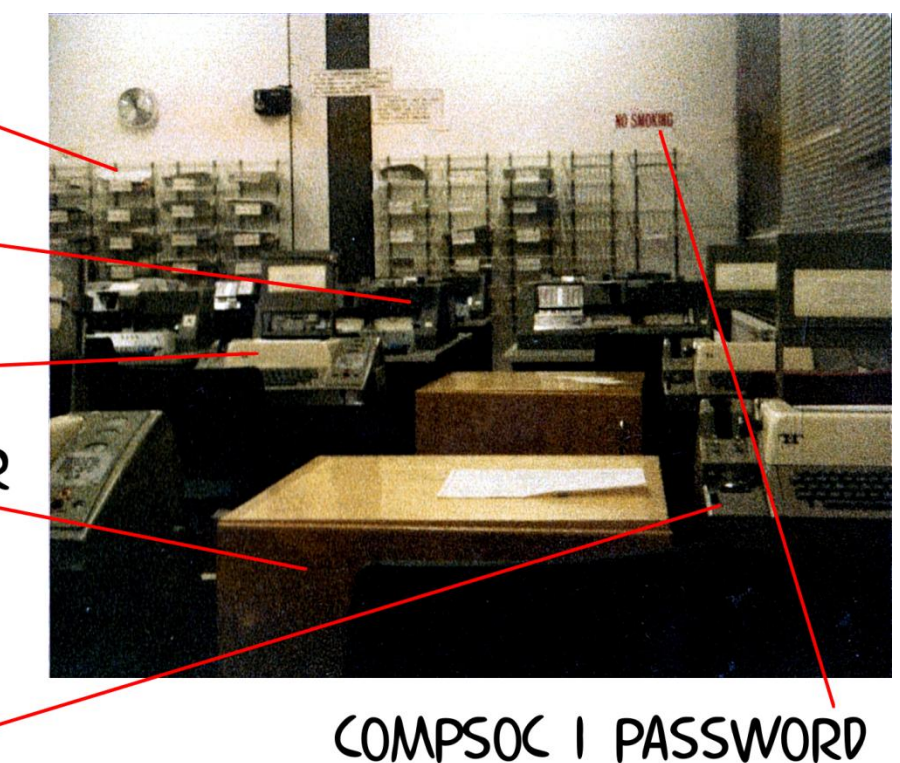

### **ARCHITECTURE**

- ALL OF WHAT IS NOW LAB I WAS OCCUPIED BY THE DECSYSTEM 10 MAINFRAME
	- Including its disc drives, magnetic tape drives, dectape drives, pdp-11 front ends, console, more LINEPRINTERS, PLUS  $27$  MORE CO<sub>2</sub> CYLINDERS THAN were needed to flood the room
- The dec-10 (or pdp-10) was the primary scientific computer of its era
	- So much better than the ibm 360
- IT HAD A BEAUTIFULLY-DESIGNED instruction set and architecture

### **MOTIVATION**

- reading through the manuals, roy came across the idea of inter-process communication
- Tops-10, the dec-10 operating system, had A WAY TO SEND BLOCKS OF INFORMATION between processes
	- $-1$  BLOCK = 1 PAGE = 512 WORDS
	- $-1$  WORD = 36 **BITS**
- HE WANTED TO PLAY WITH THIS, BUT IT needed system privileges he didn't have

– The total number of ipc blocks was limited

### High and low

- THE DEC-10'S 2<sup>18</sup> WORDS OF **MEMORY** WAS organised as two segments – Named for the leftmost bit of an address
- The high segment was shared and write-protected
	- Used for code, so if 20 people were using THE SAME EDITOR THERE WOULD ONLY BE ONE copy of it in memory
- The low segment was non-shared but WRITEABLE
	- Used for process-specific data such as text

### **SETUWP**

- ROY DECIDED TO WRITE HIS OWN IPC LIBRARY
- Looking through a manual to find something that let him do it, he came across this:

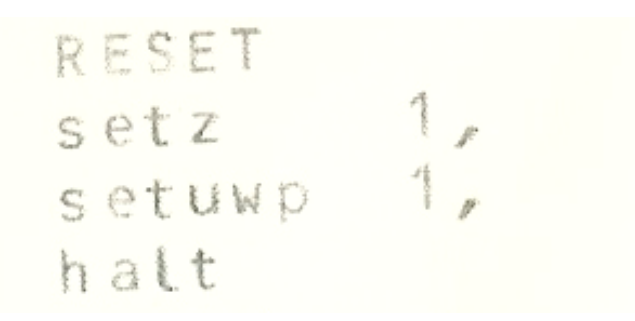

# • Setuwp – set user write protect

– Allows the user to make the high segment WRITEABLE WHILE REMAINING SHARED!

### *mud*

- ROY IMMEDIATELY SAW THAT THIS WAS FAR more powerful than what simple ipc meSsage-passing offered
- YOU COULD USE IT TO SHARE DATA AND share data structures
	- You didn't need to pass data everything WAS ALREADY THERE!
- SO, WHAT DID ROY DO TO TEST HIS IDEA?
- Well, he wrote a program called *mud*
	- Multi-user dungeon
- $\cdot$  This was circa 20<sup>th</sup> october, 1978

### **DUNGEON**

- The d in *mud* was for dungeon
- *Dungeon* (actually *dungen*) was a fortran transliteration of *zork*
	- Roy had played this at mit over what would become the internet
- *zork* was much better than *advent* and *haunt*, its competitors, so roy thought the genre would be called dungeons – In this sense, *mud* was a multi-user dungeon
- UNFORTUNATELY IT ACTUALLY CAME TO BE called adventures, as *advent* was first...

#### *advent*

### • This is what *advent* looked like:

.RUN ADV11

WELCOME TO ADVENTURE!! WOULD YOU LIKE INSTRUCTIONS?

**YES** 

SOMEWHERE NEARBY IS COLOSSAL CAVE, WHERE OTHERS HAVE FOUND FORTUNES IN TREASURE AND GOLD, THOUGH IT IS RUMORED THAT SOME WHO ENTER ARE NEVER SEEN AGAIN. MAGIC IS SAID TO WORK IN THE CAVE. I WILL BE YOUR EYES AND HANDS. DIRECT ME WITH COMMANDS OF 1 OR 2 WORDS. (ERRORS, SUGGESTIONS, COMPLAINTS TO CROWTHER) (IF STUCK TYPE HELP FOR SOME HINTS)

YOU ARE STANDING AT THE END OF A ROAD BEFORE A SMALL BRICK BUILDING . AROUND YOU IS A FOREST. A SMALL STREAM FLOWS OUT OF THE BUILDING AND DOWN A GULLY.

GO IN YOU ARE INSIDE A BUILDING, A WELL HOUSE FOR A LARGE SPRING.

THERE ARE SOME KEYS ON THE GROUND HERE.

THERE IS A SHINY BRASS LAMP NEARBY.

THERE IS A BOTTLE OF WATER HERE.

• THERE IS FOOD HERE. **(IMAGE FROM** wikipedia)

### advent

- *Advent*, aka *colossal cave*, was one of the VERY FEW GAMES AVAILABLE AT THE TIME
	- When computers cost miLlions, games are SEEN AS A WASTE OF RESOURCES
	- Sometimes, *advent* was removed so essex STUDENTS COULDN'T PLAY DURING BUSY PERIODS
- Students couldn't access *advent*'s source code as they might then compile it and have their own version
- However, roy systematically went through DECUS DECTAPES UNTIL HE FOUND IT...

### commands

- The way text adventures work, players type comMands which are then executed
	- computers aLl had command-line interfaces back then, so this was well understOod
- you have to parse what users type so YOU CAN ASSOCIATE THEIR COMMANDS WITH your code
- YOU'RE BASICALLY LOOKING FOR A FUNCTION and its parameters
	- $-$  A verb and the nouns to apply it to

### **FORMATS**

- *Advent* had two formats for commands; roy added a third for *mud*:
	- $-$  <VERB>
		- *eg*. quit
	- $-$  <VERB> <NOUN>
		- *eg*. get sword
	- <Verb> <noun> <preposition> <noun>
		- *eg*. open door with key
- The parser i would Later write for *mud2* WAS FAR MORE sophisticated, BUT IT STILL reduced to find-a-function-and-parameters

### Hard-coding

- The reason roy wanted to look at the code for *advent* was to find out what was data
- Version 1 of *mud* was just a sharedmemory test that it took about 2 hours TO WRITE
	- $-$  THE VOCABULARY AND COMMANDS WERE **HARD**coded into it
- Roy started work on Version 2 STRAIGHT AWAY BUT HAD TO DECIDE HOW TO add what we'd now call content
- HARD-CODING IT IN MACRO-10 WAS TEDIOUS

### Meta-language

- HIS SOLUTION WAS A **BOOTSTRAP** approach
- He would hard-code into *mud* a set of commands that could be used to add new commands from within *mud* itself
- IF YOU WANTED TO CREATE A CREATURE, FOR example, you'd run *mud* and issue a command something like **create ox**
	- $-$  IT WOULD ADD THE NEW  $\bullet\bullet\bullet$  Object to the data **STRUCTURES**
	- $-$  INDEED, THIS IS WHAT  $\blacksquare$  DID IN NOVEMBER 1978

### problems

- There were several problems with this
- 1) IT WAS MESSY TO PARSE METAcommands to add new player-commands
- 2) you had to save ("dump") the database PERIODICALLY TO **COMMIT** YOUR WORK, BUT had to dump aLl of it, not just new bits – including player characters..!
- 3) programming a game the size of *mud* in an aSsembly language is a grind
- IN LATE 1979, ROY DECIDED TO DISCARD version 2 and write version 3 in bcpl

### *mud*

# • Here's a printout of a 1980 *mud* log...

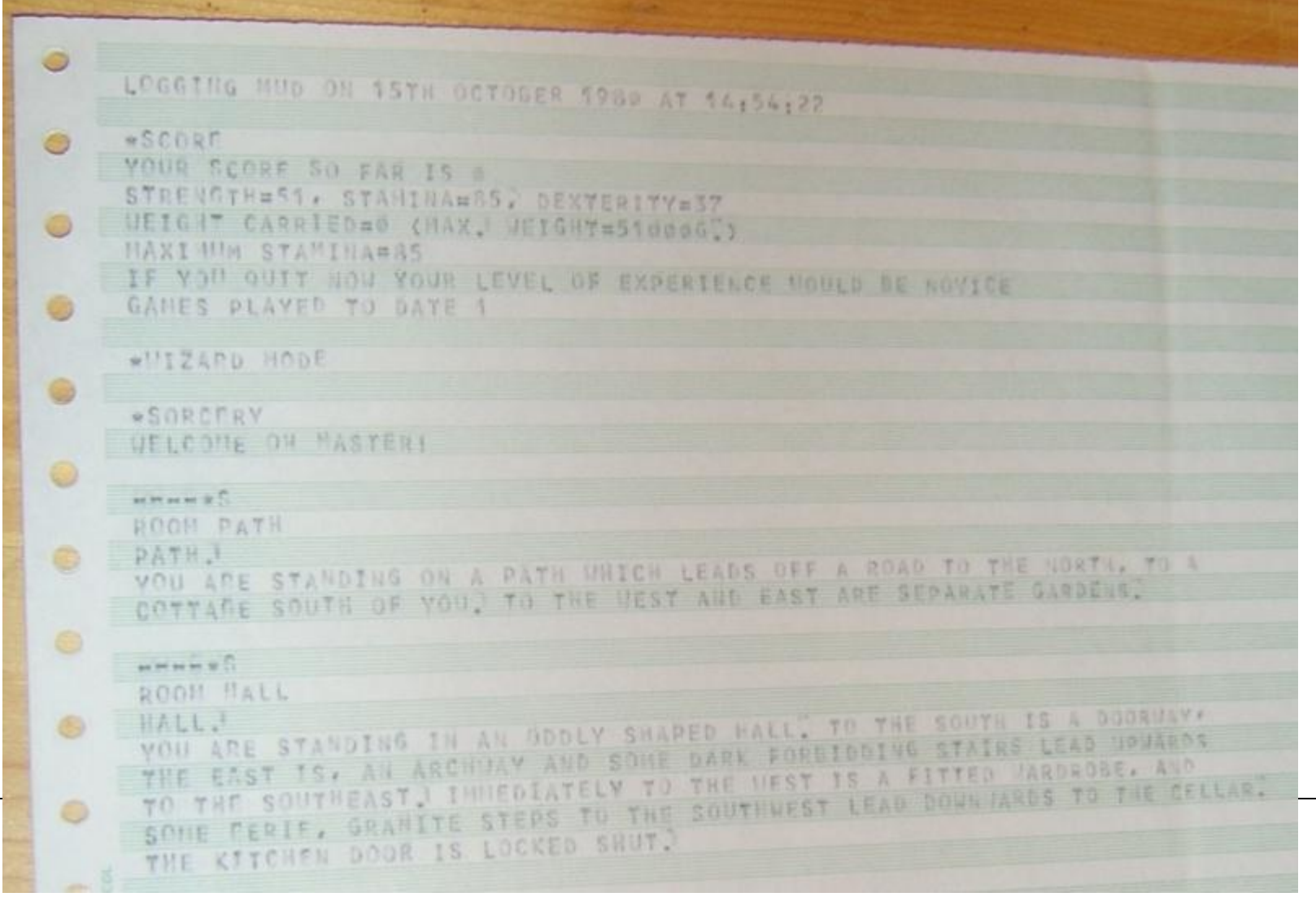

### *mud1*

- Version 3 of *mud* became known as *mud1*, to distinguish it from the genre that took its name
- Roy now knew that adding content to *mud* FROM WITHIN *MUD* ITSELF WAS A **BAD** IDEA
	- Although the concept was later rediscovered and used by *tinymud*
- IT WOULD BE BETTER TO DESIGN A DEFINITION language to specify mud commands
	- This is why roy looked at *advent*'s code to see how *advent* did it

### mix

- *Advent* used an inelegant mixture of hard code and soft code for its content
- NEVERTHELESS, ROY BASED SOME OF HIS OWN language on parts of it
	- Particularly the travel table
- HE CALLED HIS LANGUAGE MUDDL THE *mud* definition language
	- He knew The one for *zork* was called mdl, so this was a nod in its direction
	- Also, roy had been nicknamed truBbl by the computer service staff at essex...

### **COMPILATION**

• THE IDEA WAS THAT YOU WROTE THE BULK OF THE GAME IN MUDDL, WHICH WAS THEN compiled into macro-10

– He called his compiler dbase

- YOU ASSEMBLED THIS MACRO-10 AND LOADED IT INTO THE SHARED HIGH SEGMENT along with the compiled bcpl
- YOU COULD THEN RUN THE GAME AND THE DATA STRUCTURES REPRESENTING THE MUDDL would be all set

– Assuming you lined the addresses up right

### muddl

# • SO, LETS LOOK AT MUDDL

- A muddl program was divided into several SECTIONS. EACH WITH ITS OWN SYNTAX
- THE **MAIN** SECTIONS WERE:
	- Rooms
	- Vocabulary
	- Objects
	- Travel table
	- Actions
	- Text
- I later added more for mobiles, daemons *etc*.

### rooms

- ROOMS HAD A **NAME**, SOME PROPERTIES, A short description and a long description • Here's the start location:
- start light startrm Narrow road between lands.

You are stood on a narrow road between The Land and whence you came. To the north and south are the small foothills of a pair of majestic mountains, with a large wall running round. To the west the road continues, where in the distance you can see a thatched cottage opposite an ancient cemetery. The way out is to the east, where a shroud of mist covers the secret pass by which you entered The Land.

• ROOMS COULD SHARE LONG AND/OR SHORT descriptions to save memory

– *Eg.* **%nhill1** to use **nhill1**'s description

• *MUDI* HAD ABOUT **400** ROOMS – QUITE BIG!

### **VOCABULARY**

- The vocabulary section stated what words *mud* would accept
- IT STARTED OFF WITH **CLASSES** – These were not proper classes...
- EVERY OBJECT **HAD** TO HAVE A CLASS, BUT classes couldn't have subclasses

– So most classes had just one object

- THE VOCABULARY ALSO LISTED THE OBJECTS. but included some properties for those **OBJECTS** 
	- $-$  THATS **NOT** A VOCABULARY THING!

Vocabulary objects

• Here's what the vocabulary entries for objects loOked like:

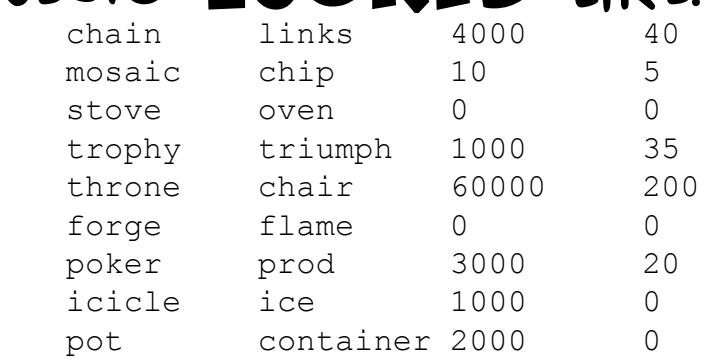

- Object, class, weight in grams, value in points
- THE VOCABULARY ALSO HAD A SYNONYMS subsection, where you could say *eg*. that **brolly** pointed at the **umbrella** object

#### **OBJECTS**

- MUDDL STARTS TO GET COMPLICATED WHEN IT COMES TO OBJECTS
- Objects in *mud1* had different states known as properties

### $-$  THEY ALSO HAD OTHER, BINARY PROPERTIES...

• Here's a relatively simple object definition:

longsword sea14 1 1 1 2 bright nosummon 0 A murderous, blood-stained longsword lies here. 1 Thrust deep into a rock is a murderous longsword!

• The longsword starts in sea14, with initial property 1, max property 1, value property 2 (so not worth points), it glows in the dark and blocks summon spells

### Not so simple

# • Here's the broadsword definition:

broadsword <cove ifrst2 rost> 1 -1 0 bright nosummon 0 A marvellous broadsword lies shining in front of you!

- 1 A fearsome broadsword lies in front of you, a marvel to behold!
- This starts in a random place and has a random initial state, but it's worth points IN STATE O
- Here's a mobile object (a "mobile"):

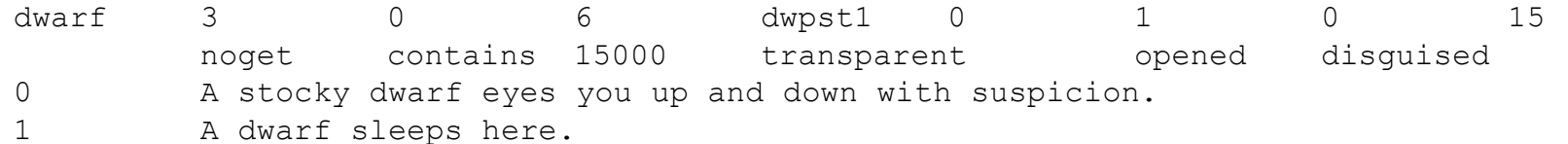

• Gawd knows what those extra numbers MEAN...

### Travel table

### • The travel table handles movement commands: nfrst4 n nfrst1 e o

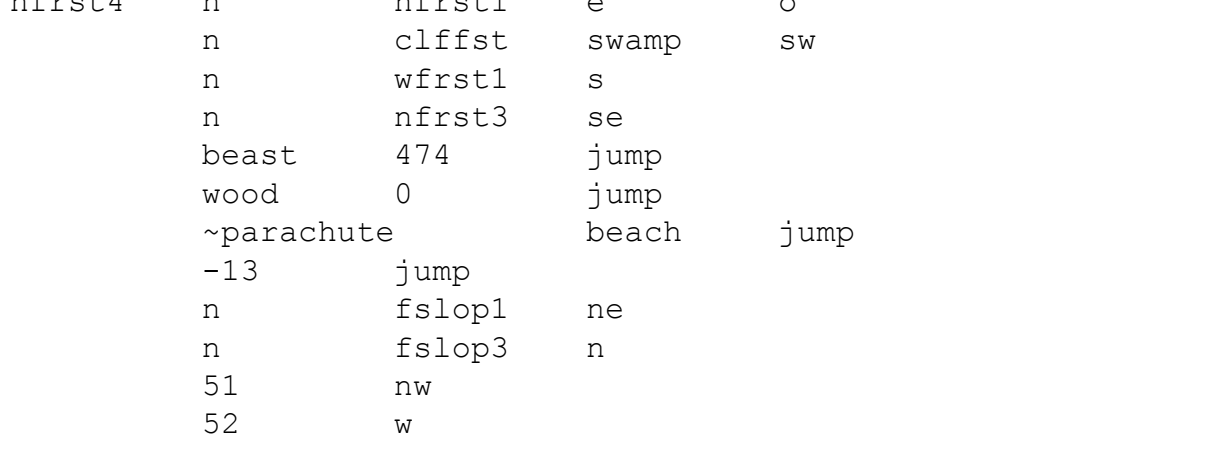

### • The first column contains conditions

- none, "if you're carrying one of these", "if you're not carrying one of these", a message-plus-move, a message-but-no-move
- THE SECOND COLUMN IS WHERE YOU GO
- The rest are the directions this line is for

### **ACTIONS**

• Action definitions are the most complicated components of muddl:

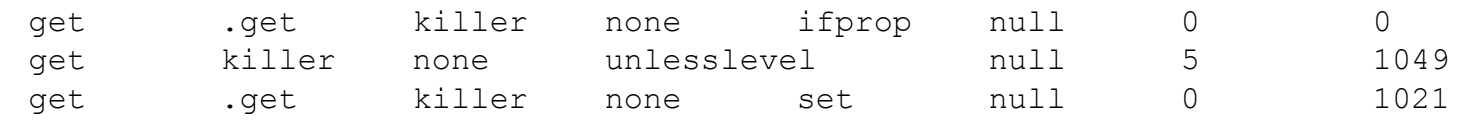

- So, **killer** is the class for **longsword**...
- THE BASIC **FORMAT** IS: VERB SUBJECT OBJECT condition parameter true false

– The **.get** is the hard-wired get function

- Translation (all these are for **get longsword**):
	- If the longsword is in property 0, just pick it up
	- Otherwise, if you're not level 5 print message 1049
	- Otherwise, set its property to 0, print message 1021 and then pick it up

### **TEXT**

# • To find out what a message was in english, you looked at the text section:

- 1049 You manage to budge the sword a little way, but you're not experienced enough to dislodge it yet. Maybe if you made it to superhero or superheroine you'd be able to?
- AS YOU CAN SEE, THESE MESSAGES ARE FINGED, not dynamic
	- Muddl couldn't look at your gender on the fly and decide whether to use superhero or superheroine as appropriate
- YES, THAT NUMBER IS **CORRECT**, AND THERE WERE OVER **1.100** SUCH COMMAND RESPONSES in *mud1*

### **LIMITS**

- Although muddl was powerful, it wasn't powerful enough
- THE ACTION FORMAT DIDN'T ALLOW FOR LOOPS or multiple tests
- The special commands such as .get had to be hard-coded in, which Put pressure on THE MEMORY AVAILABLE FOR OTHER CODE
	- And Undermined the point of having a definition language in the first place
- We had 99 special functions by the end of *MUDI*, BUT THAT'S NOT WHAT LED TO *MUD2...*

### repetition

# • This is what finally did for muddl:

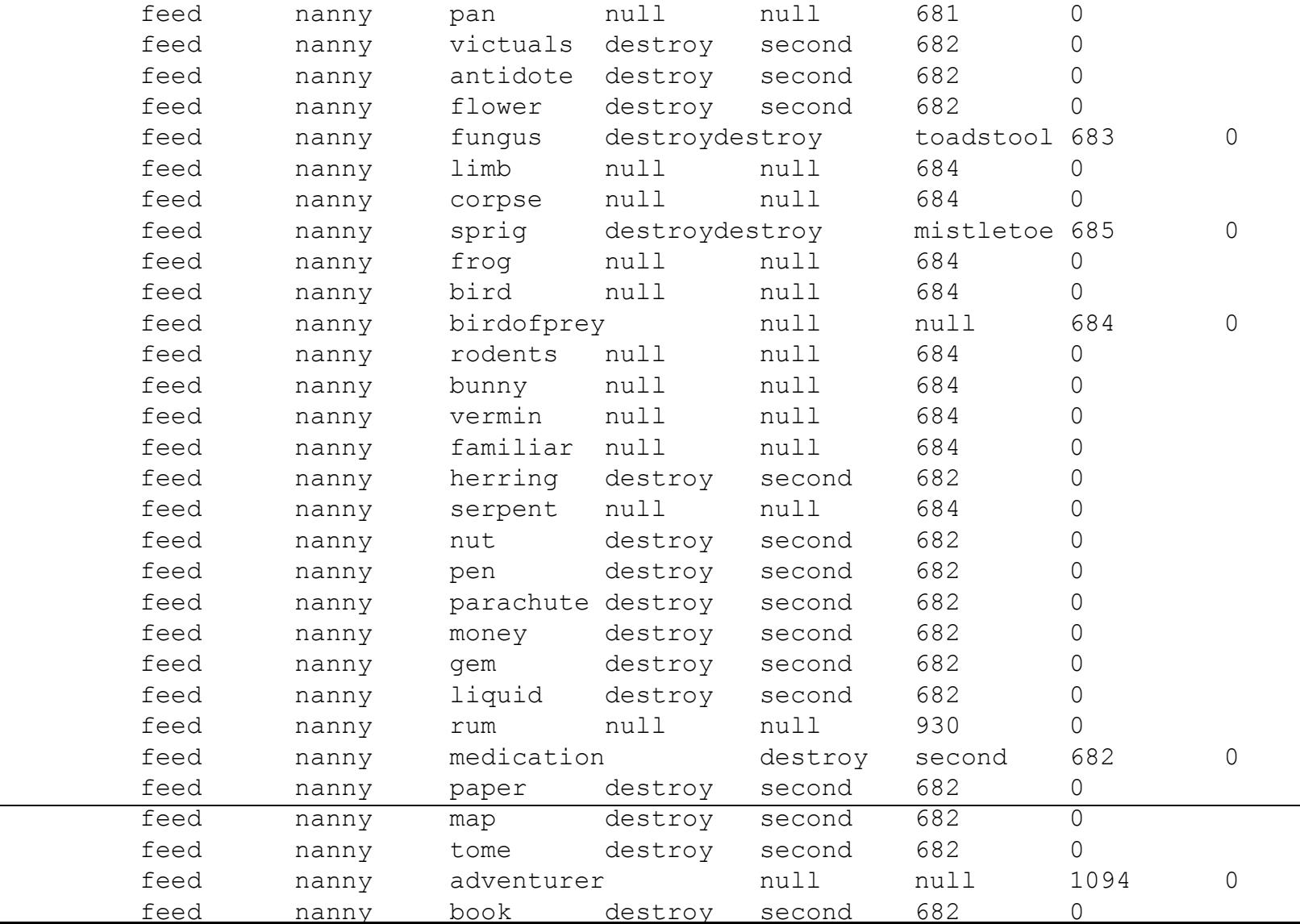

### *mud2*

- IN ORDER TO ESCAPE THIS LIMITATION, I DECIDED TO REWRITE *MUD* FROM **SCRATCH** – Version 4, which became known as *mud2*
- AT THE CORE OF IT WOULD HAVE TO BE A NEW DEFINITION LANGUAGE
	- Which i called muDdle
	- Multi-user dungeon definition language
- I HAVE TWO EXERCISE BOOKS FULL OF NOTES on the design of muddle
- ITS A FULLY-FLEDGED PROGRAMMING LANGUAGE – You could write a muddle compiler in muddle

### **SEPARATION**

• MUDDLE SEPARATED THE VOCABULARY FROM THE PROGRAMMING OBJECTS:

\$[ eye noun:: ruby1 verb: eye

 $$1$ 

• This says that there's a word, **eye**, WHICH WHEN IT'S USED AS A **NOUN** REFERS to the atom **ruby1** and when it's a verb refers to the atom **eye**

– The **::** means it's a one-way link, so **ruby1** doesn't know that **eye** is a synonym for it

### **PARSING**

- I'm not going to describe *mud2*'s parsing in detail, but it was very strong
	- **pick up all the gems except the green one and put them in the smallest box**
- the (hard-wired) parser gave the muddle interpreter a series of commands
- COMMANDS WERE LISTS OF 1, 2 OR 3 ATOMS – Or strings, for *eg*. **tell** commands
- These lists of atoms were pattern-matched against definitions written in muddle
- THIS IS WHERE IT GETS INTERESTING...

### **PATTERNS**

# • Muddle code is associated with patTerns:

```
{ get longsword }:
 { get longsword room }:
 { get longsword loosener }:
 { get longsword creature }:
{ get longsword container }:
```
- These are the function and parameters that come from commands
- $\cdot$  IMPORTANT: THOSE ATOMS THERE represent clasSes
	- **{ get longsword room }:** means get any object of type **longsword** from any object of type **room**
- Insight: The atoms are the classes

### classes

- In a language such as c++ or java, classes are templates for stamping out object instances
- IN MUDDLE, OBJECTS AND CLASSES ARE JUST atoms
	- An object is merely an atom with no children
- YOU COULD, IF YOU LIKED, HOLD THE CONCEPT of a longsword, rather than a particular longsword
	- Although it was mainly used for commands SUCH AS enumerate treasure

### hierarchy

# • Furthermore, muddle classes can have multiple parents

```
longsword:
```

```
*+ [sword, undamageable]
         desc:
                   loose(first) ->>
                             "A murderous longsword glints ahead of you. ",
                             "Thrust deep into a rock is a murderous longsword! "
         strength: muser(outside(first) 'o') | spellproof(o) ->> 30, 60
         loose: \\
         prop: \\
         luminescent: //
+*
```
- here, the **longsword** is both **sword** and **undamageable**
- Sword is itself **metal**, **weapon**, **treasure** and **loosener**

### **MATCHING**

- WHEN YOU MATCH A **COMMAND** TO A PATTERN, YOU MATCH THE MOST LEFT-TOright specific
- Rooms and creatures are both containers, so the **room** and **creature** classes are **MORE** SPECIFIC THAN THE container CLASS
	- **get ls f here** will match **{ get longsword room }** before **{ get longsword container }**
	- **get ls from box** will match **{ get longsword container }**

### **TANGLED**

- *Mud2*'s object hierarchy was something like 14 levels deep and had thousands of atoms in it
- Some atoms had 50+ children – Translation: some classes had 50+ subclasses
- You might think this would be a horrible tangle you could never keep track of
- YOU'D BE RIGHT IT WAS!
- However, you didn't nEed to understand it
- IT HANDLED THE TANGLED MESS FOR YOU

### code

# • THE CODE ASSOCIATED WITH PATTERNS LOOKS like normal code:

```
{ get longsword room }:
(second=outside(me) | checkwiz()) & 
$( the%(first) 'df'
         loose(first) ->> qet%(first, second),
         muser(me) \rightarrow!! ("You can't seem to dislodge " + df + ", it won't budge. *N"),
         prop(first) ->>
         $( checkcanhold(first)
                   loose(first): = //!! ("You easily withdraw " + df + " from the rock.*N")
                   get%(first, second)
         $),
          $() !! ("You take hold of " + df + " but its magical powers have*
faded, and it disintegrates in your hand.*N")
                   destroy%(first)
         $)$)
```
# • ALL THE FUNCTION CALLS IN THERE ALSO USE the pattern-matching system

### **USE**

- MUDDLE IS A VERY EASY LANGUAGE TO program in
	- YOU CAN PROGRAM CREATIVELY
- THERE'S EVEN A MUDDLE-TO-C COMPILER!
- UNFORTUNATELY, IT'S SO BOUND UP WITH the *mud2* run-time system that you can ONLY USE IT TO WRITE TEXT MUDS

– It can't be compiled-and-linked in pieces

• ITS ALSO GOT SOME CRUFTY BITS I ADDED on later that look an awful lot like feature crEep..

### **CLEAR**

- I've designed a general purpose language to replace muddle that I call **Clear**
- ITS VERY CUT DOWN
	- It doesn't even have integers built-in!
- I STARTED WRITING AN INTERPRETER A couple of years ago, but got bogged down DOING ITS MACRO-PROCESSING
	- Plus there are too many games I want to **PLAY**
- One day maybe

### conclusion

- Playing with computer game design for fun can be more than just fun
	- A multi-bilLion pound/dollar/euro/yuan industry came out of roy's and my fun!
- Computers today are not as they once WERE, BUT **CREATIVITY** IS
- If you want to code something for fun, code it for fun!
- THEN, 35 YEARS FROM NOW, IT COULD BE YOU HERE BORING GAMES HUB MEMBERS ABOUT "computers the size of shoe boxes"!